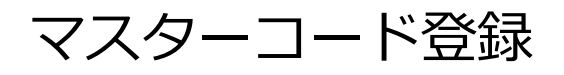

## **マスターコードの登録方法**

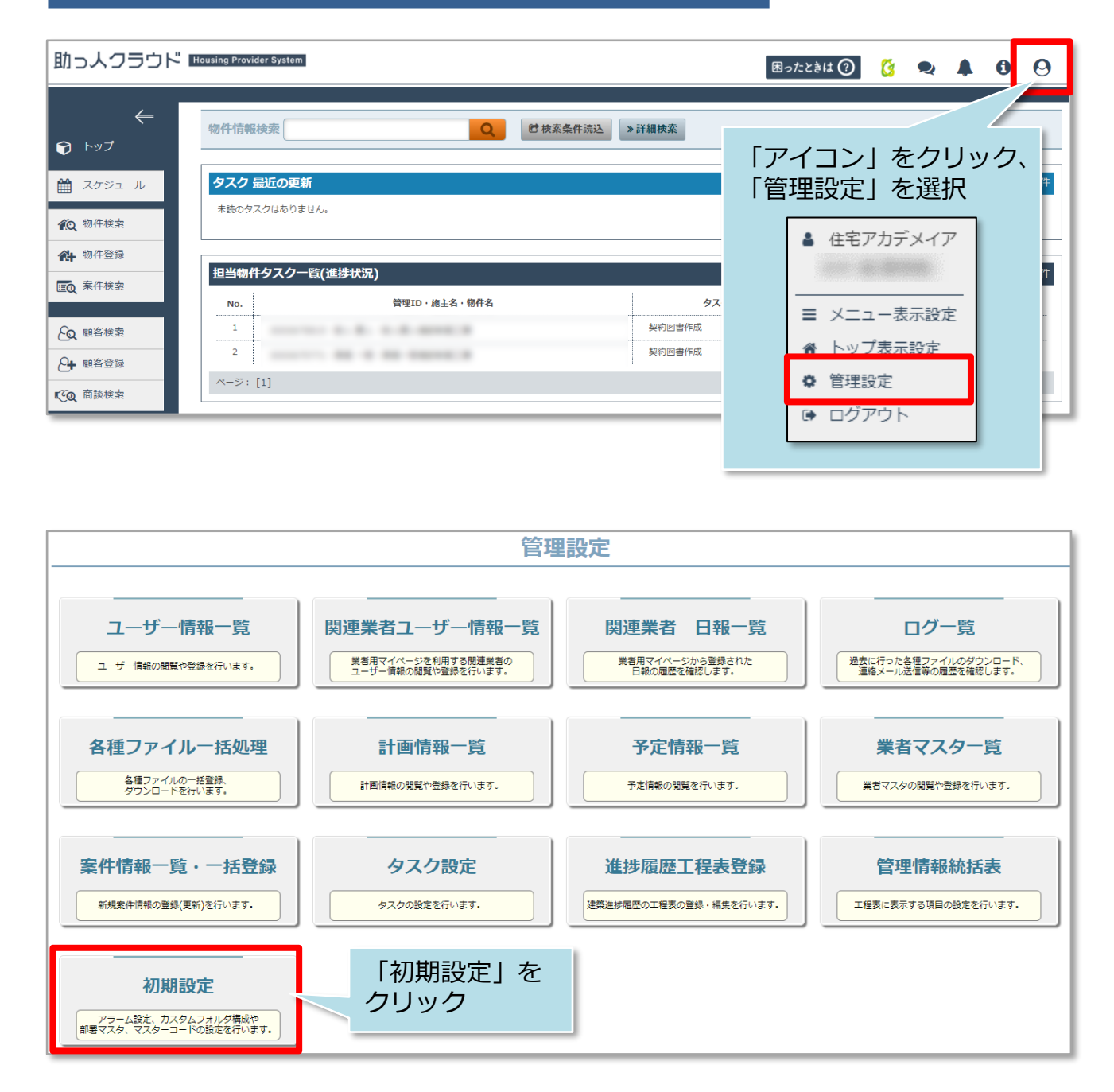

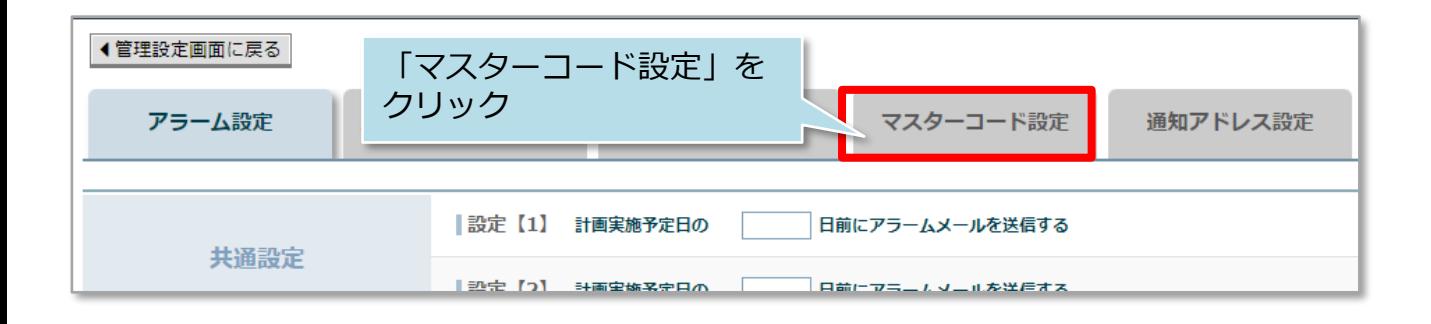

## **MSJ GROUP**

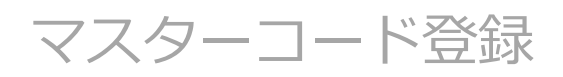

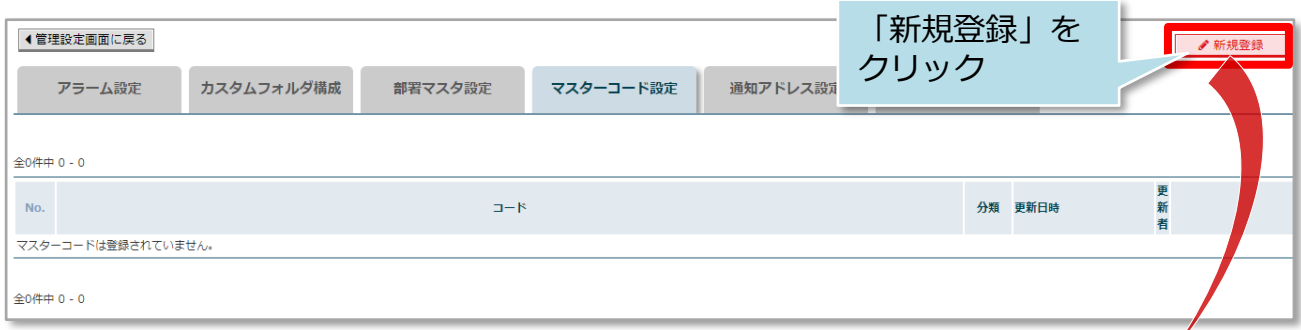

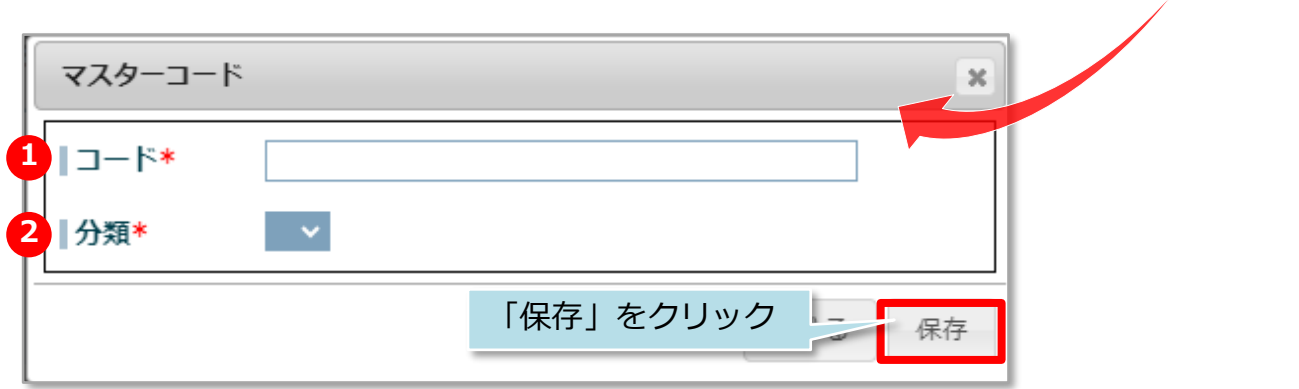

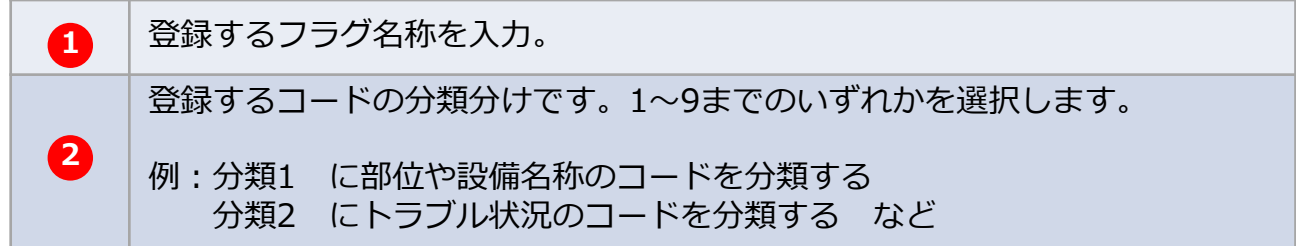

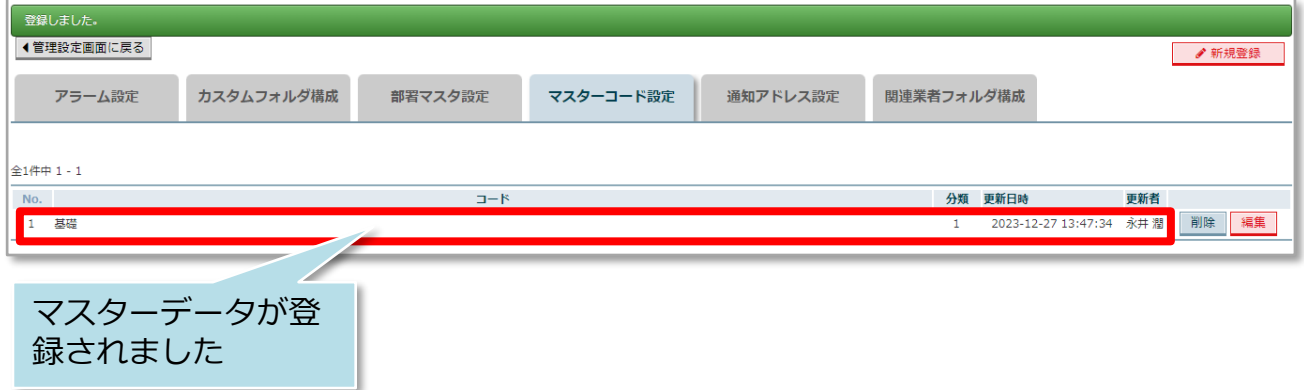

**MSJ GROUP ☆**株式会社 ハウスジーメン © House G-men Co., Ltd All Rights Reserved. Confidential 1